# КОДИРОВАНИЕ И ОБРАБОТКА ЗВУКА, ЦИФРОВОГО ФОТО И ВИДЕО

#### **ЗВУКОВАЯ ИНФОРМАЦИЯ**

Звук представляет собой распространяющуюся в воздухе, воде или другой среде волну (колебания воздуха или другой среды) с непрерывно меняющейся амплитудой и частотой.

Человек воспринимает звуковые волны с помощью слуха в форме звука различной громкости и тона.

#### **ЗВУКОВАЯ ИНФОРМАЦИЯ**

Чем больше амплитуда звуковой волны, тем громче звук, чем больше частота колебаний, тем выше тон звука.

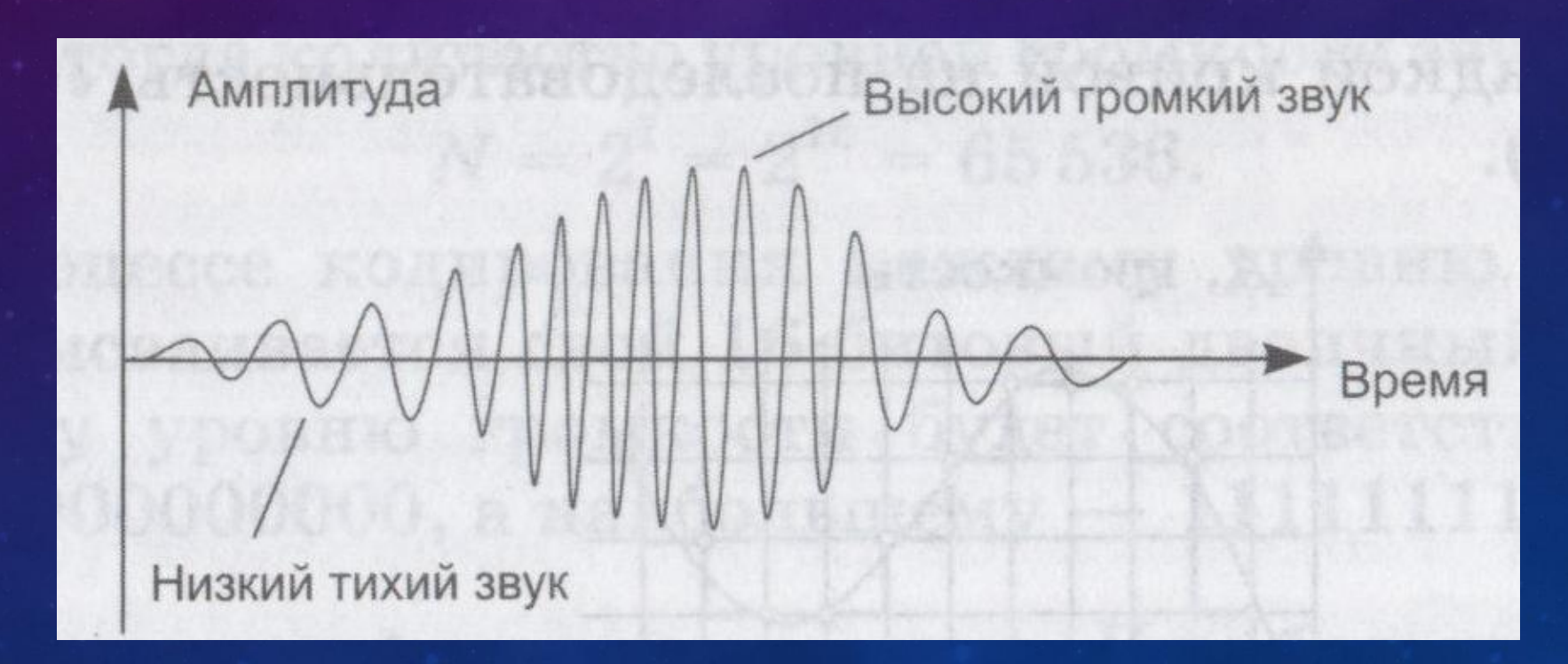

# **ГРОМКОСТЬ ЗВУКА**

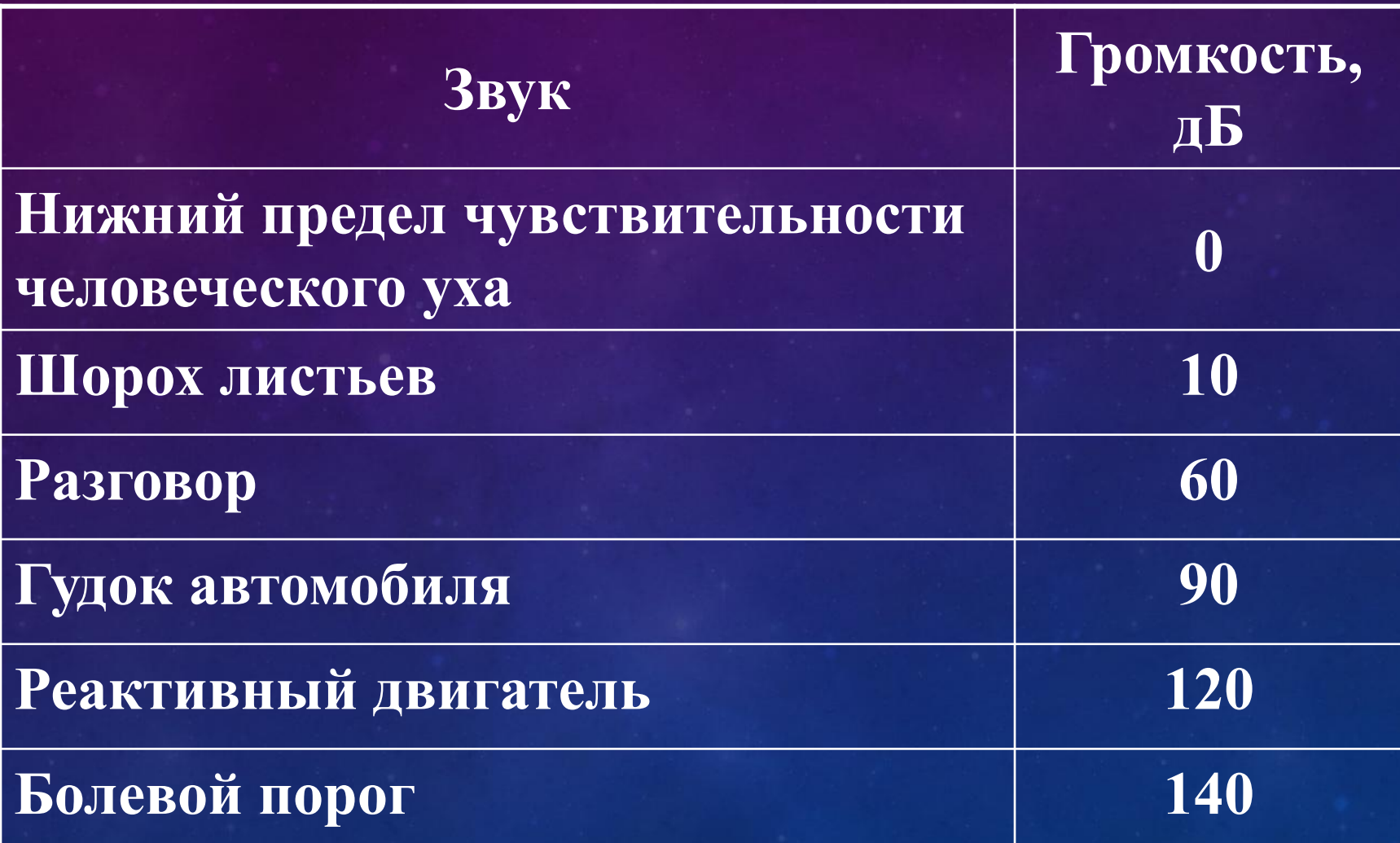

# ВРЕМЕННАЯ ДИСКРЕТИЗАЦИЯ ЗВУКА

Для того чтобы компьютер мог обрабатывать звук, непрерывный звуковой сигнал должен быть преобразован в цифровую дискретную форму с помощью временной дискретизации.

Непрерывная звуковая волна разбивается на отдельные маленькие временные участки, причем для каждого такого участка устанавливается определенный уровень громкости.

#### **ВРЕМЕННАЯ ДИСКРЕТИЗАЦИЯ ЗВУКА**

Таким образом, непрерывная зависимость громкости звука от времени *A*(t) заменяется на дискретную последовательность уровней громкости. На графике это выглядит как замена гладкой кривой на последовательность «ступенек».

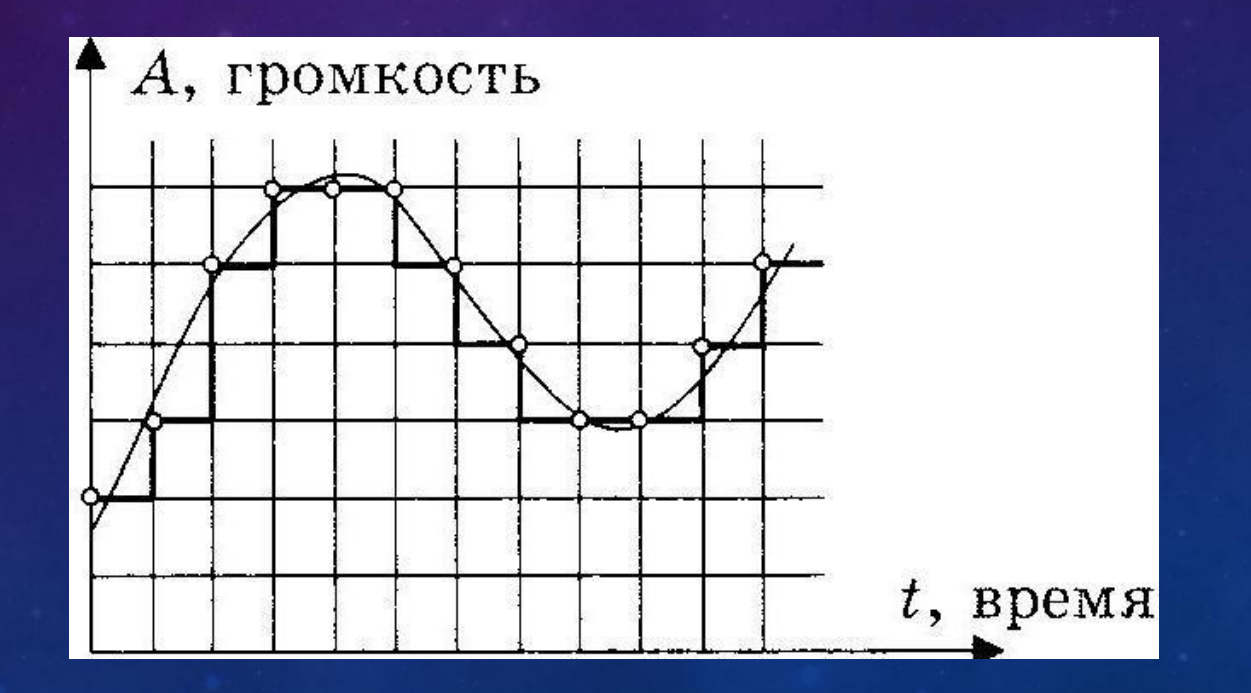

#### **ЧАСТОТА ДИСКРЕТИЗАЦИИ**

Для записи аналогового звука и его преобразования в цифровую форму используется микрофон, подключенный к звуковой плате. Качество полученного цифрового звука зависит от количества измерений громкости звука в единицу времени, т. е. частоты дискретизации.

#### **ЧАСТОТА ДИСКРЕТИЗАЦИИ**

Частота дискретизации звука – это количество измерений громкости звука за одну секунду.

Частота дискретизации звука может лежать в диапазоне от 8000 до 48 000 измерений громкости звука за одну секунду.

Каждой «ступеньке» присваивается определенный уровень громкости звука. Уровни громкости звука можно рассматривать как набор *N* возможных состояний, для кодирования которых необходимо определенное количество информации I, которое называется глубиной кодирования звука.

Глубина кодирования звука

– это количество информации, которое необходимо для кодирования дискретных уровней громкости цифрового звука.

Если известна глубина кодирования, то количество уровней громкости цифрового звука можно рассчитать по формуле  $N = 2^i$ .

Пусть глубина кодирования звука составляет 16 битов, тогда количество уровней громкости звука равно:

 $N = 2^{\text{i}} = 2^{16} = 65,536.$ 

В процессе кодирования каждому уровню громкости звука присваивается свой 16 битовый двоичный код.

Наименьшему уровню громкости будет соответствовать код 0000000000000000, а наибольшему – 1111111111111111.

# **КАЧЕСТВО ОЦИФРОВАННОГО ЗВУКА**

Чем больше частота и глубина дискретизации звука, тем более качественным будет оцифрованный звук.

Необходимо помнить, что чем выше качество цифрового звука, тем больше информационный объем звукового файла.

# **КАЧЕСТВО ОЦИФРОВАННОГО ЗВУКА**

Можно оценить информационный объем цифрового стереозвукового файла длительностью звучания одна секунда при среднем качестве звука (16 битов, 24 000 измерений в секунду). Для этого глубину кодирования необходимо умножить на количество измерений в одну секунду и умножить на 2 (стереозвук): 16 битов • 24 000 • 2 = 768 000 битов = 96 000 байтов = 93,75 Кбайт.

#### **ЗВУКОВЫЕ РЕДАКТОРЫ**

Звуковые редакторы позволяют не только записывать и воспроизводить звук, но и редактировать его. Оцифрованный звук представляется в звуковых редакторах в наглядной форме, поэтому операции копирования, перемещения и удаления частей звуковой дорожки можно легко осуществлять с помощью мыши.

Кроме того, можно накладывать звуковые дорожки друг на друга (микшировать звуки) и применять различные акустические эффекты (эхо, воспроизведение в обратном направлении и др.).

#### **ЦИФРОВАЯ ФОТОГРАФИЯ**

Цифровые фотокамеры позволяют получить изображение высокого качества непосредственно в цифровом формате.

Полученное цифровое изображение сохраняется в цифровой камере на сменной карте flash – памяти.

#### **ЦИФРОВАЯ ФОТОГРАФИЯ**

После подключения цифровой камеры к USB -порту компьютера производится копирование изображений на жесткий диск компьютера.

При необходимости можно провести редактирование фотографии с помощью растрового графического редактора.

Высококачественная цветная печать цифровых фотографий производится на струйном принтере.

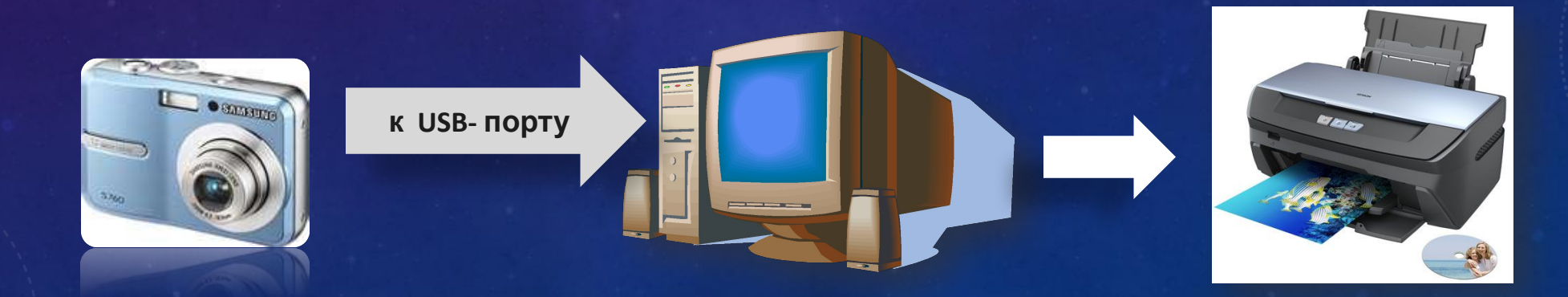

#### **ЦИФРОВАЯ ФОТОГРАФИЯ**

Размер растровых цифровых фотографий может достигать 3000 X 2000 точек при глубине цвета 24 бита на точку.

Если сохранить фотографию на карте flash – памяти в формате BMP, информационный объем такого изображения получается достаточно большой:

I=24 бита \* 3000\*2000=144 000 000 бита = 18 000 000 байтов=

=17 578 Кбайта =**17 Мбайт**.

Возможность хранения на карте flash – памяти десятков цифровых фотографий обеспечивается использованием графического формата со сжатием по методу JPEG.

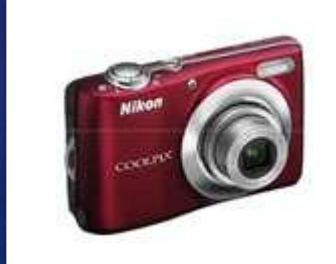

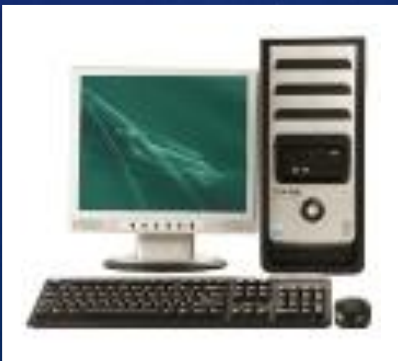

## ПРЕДСТАВЛЕНИЕ ВИДЕОИНФОРМАЦИИ

Что представляет собой *фильм* с точки зрения информатики? Прежде всего, это *сочетание звуковой и графической информации*. Кроме того, для создания на экране эффекта движения используется дискретная по своей сути технология быстрой смены статических картинок. Исследования показали, что если за одну секунду сменяется более 10-12 кадров, то человеческий глаз воспринимает изменения на них как непрерывные.

Цифровые видеокамеры позволяют снимать видеофильмы непосредственно в цифровом формате.

Цифровое видео, представляющее собой последовательность кадров с определенным разрешением, сохраняется в видео камере на магнитной кассете.

После подключения цифровой видеокамеры к DV- порту компьютера и запуска программы цифрового видеомонтажа производится захват и копирование видео на жесткий диск компьютера.

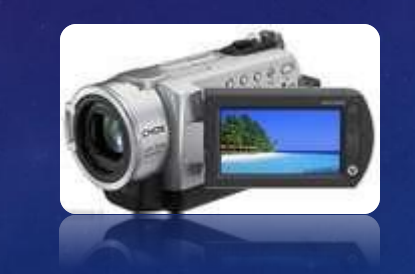

**к DV- порту**

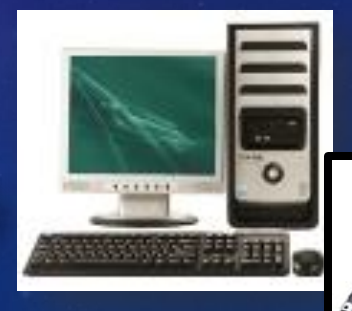

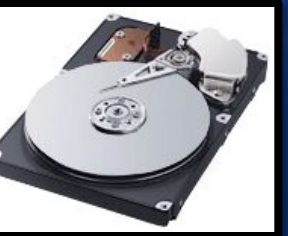

В процессе захвата программа цифрового видеомонтажа автоматически обнаруживает изменения изображения в потоке видео и *разбивает видео на фрагменты*, *называемые сценами.*

Пользователь в процессе монтажа может разбить видео на сцены по времени или произвольно.

Монтаж цифрового видеофильма производится путем выбора лучших сцен и размещения их в определенной временн**о**й последовательности.

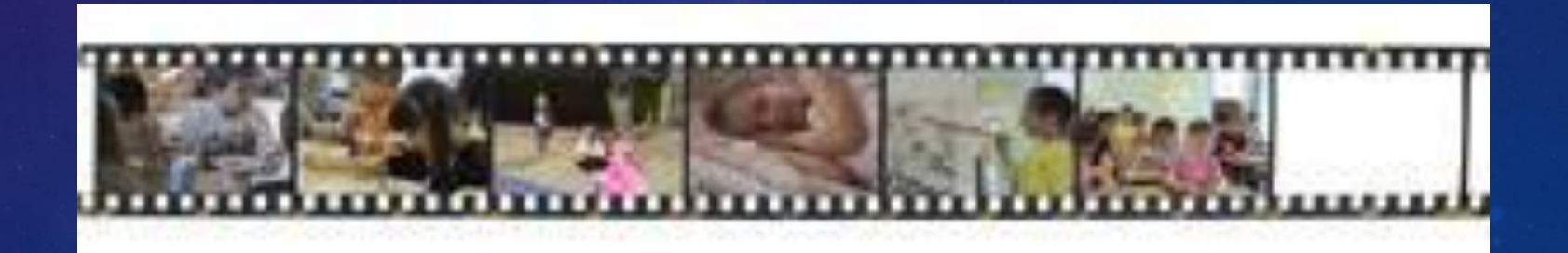

При переходе между сценами можно использовать различные анимационные эффекты: наплыв, растворение, появление и т.д.

Просмотр цифрового видео можно осуществлять непосредственно на экране монитора компьютера или на подключенном телевизоре.

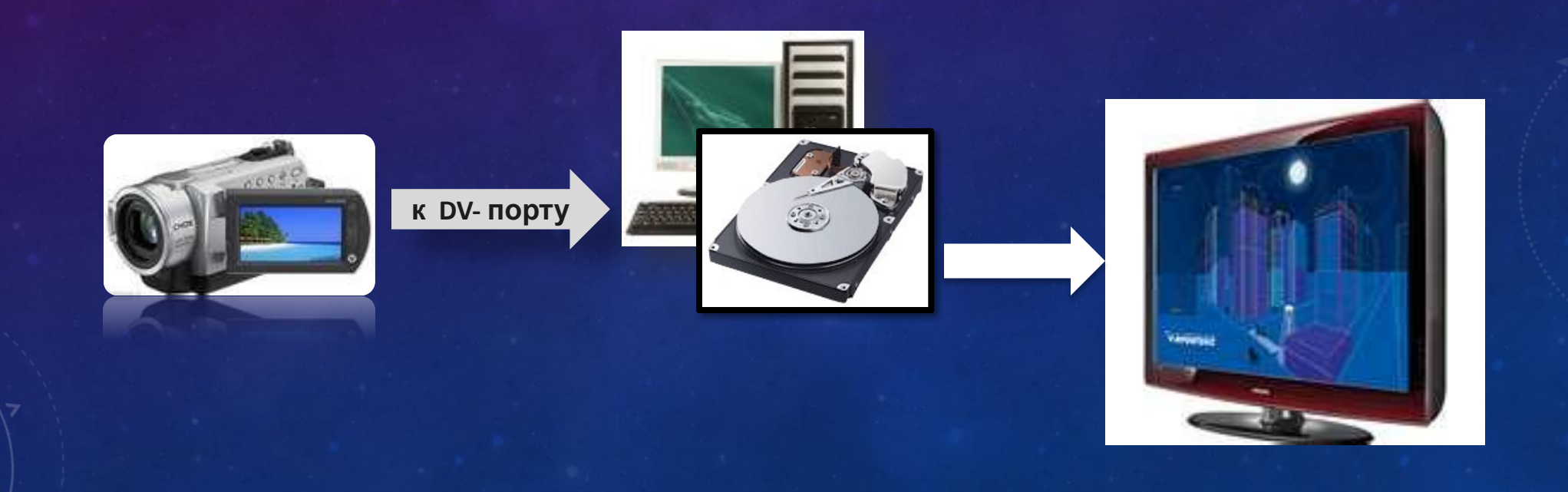

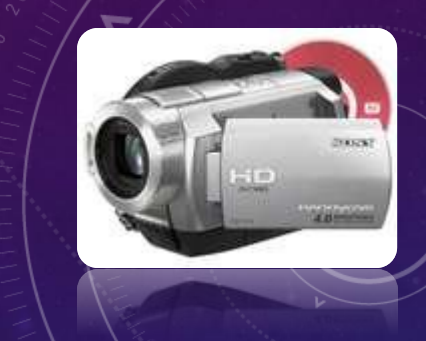

Видеофильм состоит из потока сменяющих друг друга кадров и звука.

Показ полноценных кадров и воспроизведение высококачественного звука требуют передачи очень больших объемов информации в единицу времени.

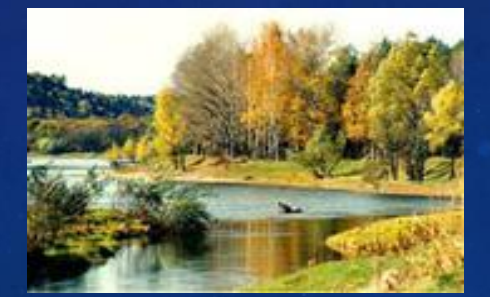

Телевизионный стандарт воспроизведения видео использует разрешение кадра 720 Χ 576 пикселей с 24-битовой глубиной цвета. Скорость воспроизведения составляет 25 кадров в секунду. Следовательно, в одну секунду необходимо передать огромный объем видеоданных:

> І= 24 бита·720 ·576·25=248 832 000 битов = =31 104 000 байтов=30375 Кбайт=30 Мбайт

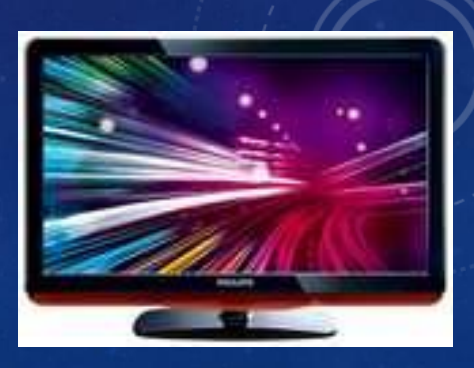

## **НЕКОТОРЫЕ ФОРМАТЫ ВИДЕОФАЙЛОВ**

**Существует множество различных форматов представления видеоданных (методов сжатия данных).** 

- В среде Windows, например, уже **более 10 лет** применяется формат Video for Windows, базирующийся на универсальных файлах *с расширением AVI (Audio Video Interleave – чередование аудио и видео).*
- Все **большее распространение** в последнее время получают системы сжатия видеоизображений, допускающие некоторые незаметные для глаза искажения изображения с целью повышения степени сжатия. Наиболее известным стандартом подобного класса служит *MPEG* (Motion Picture Expert Group). Методы, применяемые в MPEG, непросты для понимания и опираются на достаточно сложную математику (стандартизированный).
- Большее распространение получила технология под названием DivX (Digital Video Express). Благодаря DivX удалось достигнуть степени сжатия, позволившей вмесить качественную запись полнометражного фильма на один компакт-диск – сжать 4,7 Гб DVD-фильма до 650 Мб.

# **ПОТОКОВОЕ ВИДЕО**

Для передачи видео в Интернет к USB – порту компьютера подключается Webкамера.

т. к. скорость передачи данных в Интернете ограничена, используются потоковые методы сжатия с использованием одного из двух стандартов: *RealVideo* или *Windows Media*.

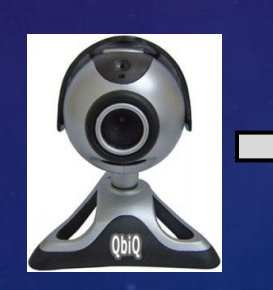

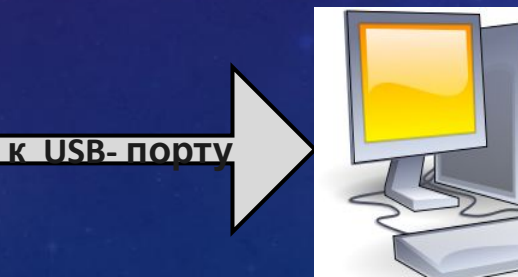

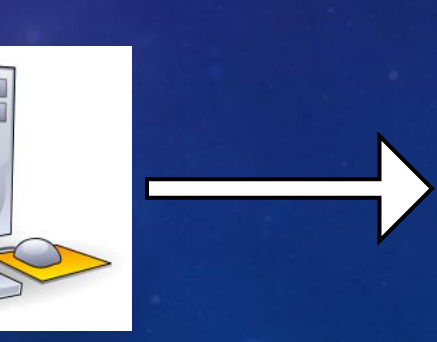

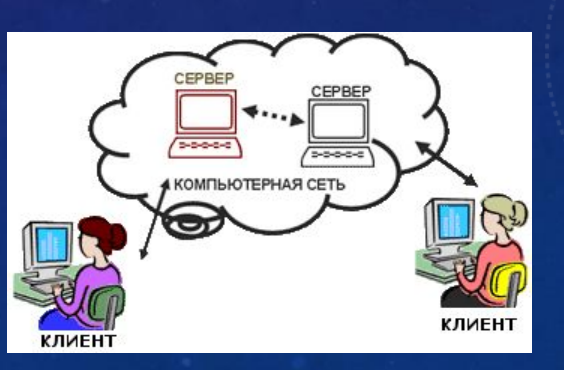

# **МУЛЬТИМЕДИА**

Мультимедиа (multimedia, от англ. multi - много и media - носитель, среда) совокупность компьютерных технологий, одновременно использующих несколько информационных сред: текст, графику, видео, фотографию, анимацию, звуковые эффекты, высококачественное звуковое сопровождение.

Под словом «мультимедиа» понимают воздействие на пользователя по нескольким информационным каналам одновременно. Можно еще сказать так:

мультимедиа – это объединение изображения на экране компьютера (в том числе и графической анимации и видеокадров) с текстом и звуковым сопровождением. Наибольшее распространение системы мультимедиа получили в области обучения, рекламы, развлечений.